Project Manager Plus for QB Documentor DEMO > Tables > Contacts

## **Contacts**

**Formula Fields** None Exist

## **Document Library**

**Formula Fields** None Exist

### **Issues**

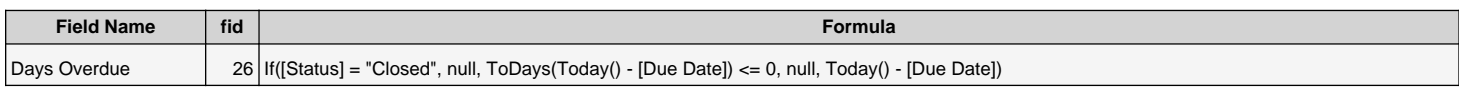

# **Projects**

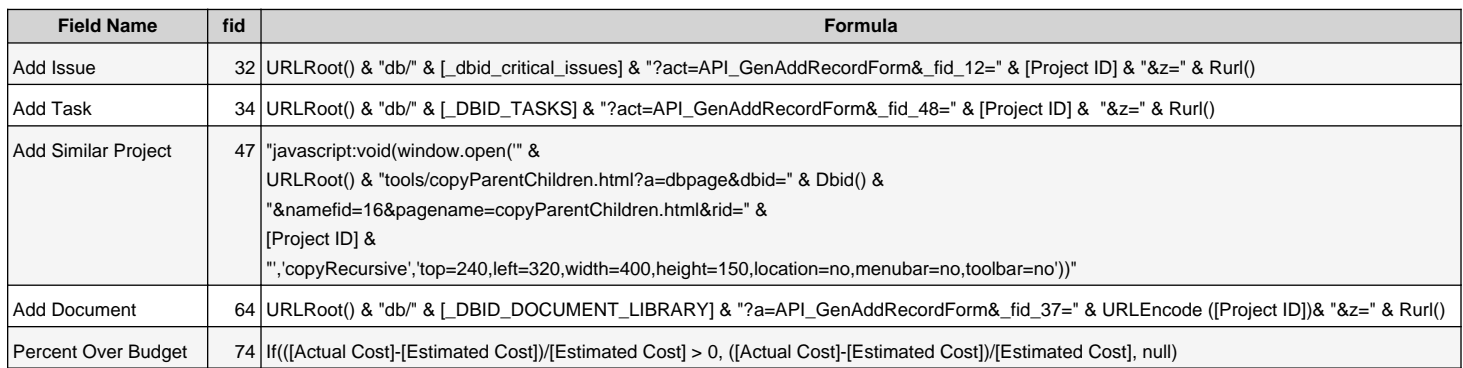

Project Manager Plus for QB Documentor DEMO > Tables > Resources

### **Resources**

**Formula Fields** None Exist

## **Tasks**

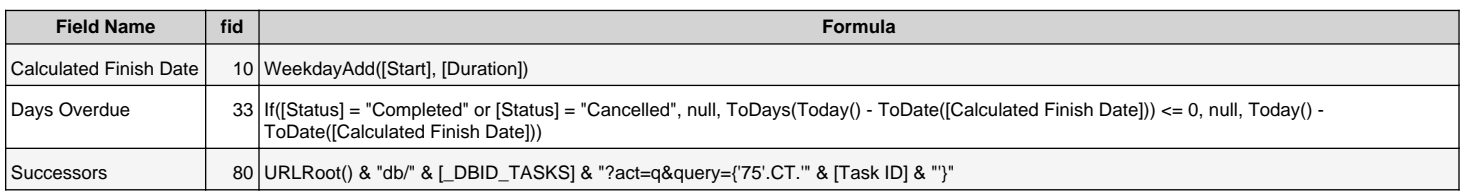

### **Time Cards**

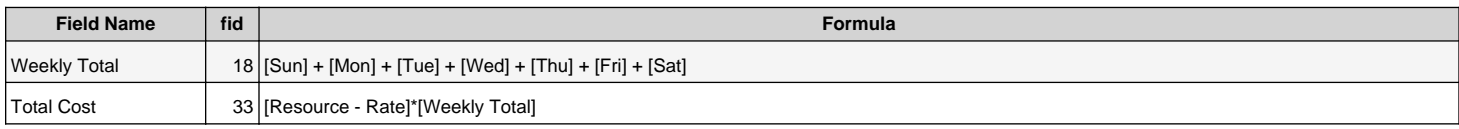